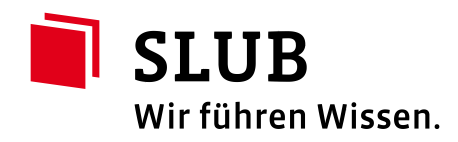

#### **Workshop Landesdigitalisierungsprogramm**

**Digitales Workflowmanagement**

**Sächsische Landesbibliothek – Staats- und Universitätsbibliothek Dresden slub-dresden.de 8. Februar 2016** Sebastian Meyer

# **Digitales Workflowmanagement** Agenda

- Herausforderungen im LDP Goobi.Production und Goobi.Presentation
- Technischer Workflow
	- Vorgang anlegen Bilddaten einspielen Erschließung Export Langzeitarchivierung
- Was müssen Sie tun?

Arbeitsplatz mit Internetzugang Scan-PC mit fester IP-Adresse Prüfsummendatei für Bilddaten

#### **Digitales Workflowmanagement** Herausforderungen im LDP

- stark arbeitsteiliger, räumlich verteilter Prozess
	- -> netzbasierte Workflowsteuerung
	- -> granulares Rechtemanagement
- zahlreiche Mandanten und involvierte Dienstleister
	- -> Mandantenfähigkeit statt individueller Instanzen
	- -> finanzierbares Lizenzkostenmodell
	- -> offene Schnittstellen und standardisierte Datenformate
- heterogene Projekte und Materialarten
	- -> breite medientypologische Unterstützung

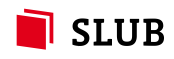

#### **Digitales Workflowmanagement** Herausforderungen im LDP

Die Lösung: Goobi

-> quelloffen, lizenzkostenfrei, mandantenfähig

#### 1. Goobi.Production

- -> Workflowmanagement
- -> bibliothekarische Erschließungswerkzeuge

#### 2. Goobi.Presentation

- -> Präsentation
- -> offene, standardisierte Schnittstellen (DDB, Europeana)

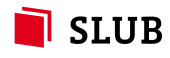

Vorgang anlegen Bilddaten einspielen biblio. Bearbeitung Export / Präsentation Langzeitarchivierung

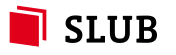

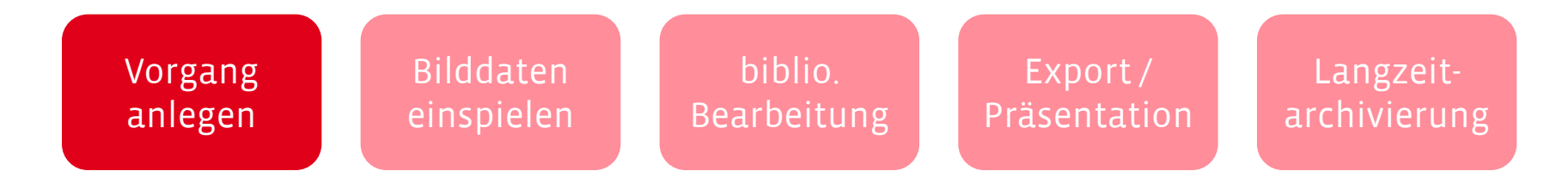

- webbasierte Bedienoberfläche -> keine spezielle Arbeitsplatz-Software notwendig
- automatischer Import von Titeldaten aus dem Verbundkatalog -> vorhandene Erschließungsdaten müssen nicht doppelt eingegeben werden
- granulares Rechtemanagement -> Zugriff nur auf Vorgänge des eigenen Projekts/der eigenen Institution

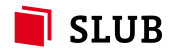

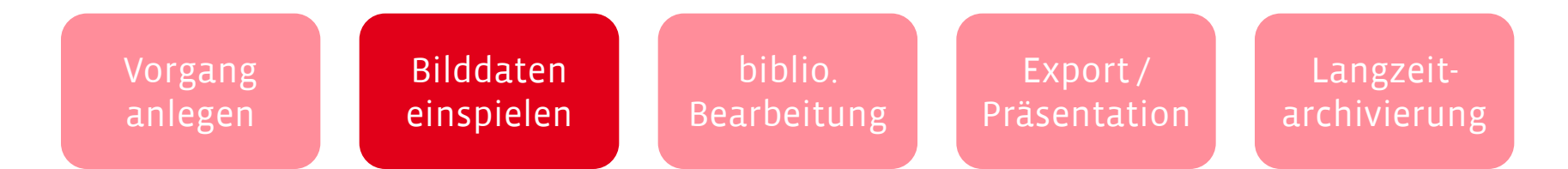

- Zugriff über ein Samba/CIFS-Netzlaufwerk -> Operator arbeitet wie auf einer lokalen Festplatte
- automatischer Prüfsummencheck -> Sicherstellung einer fehlerfreien Datenübertragung
- automatische Formatvalidierung hinsichtlich LZA-Fähigkeit -> Prüfung der Bilddaten auf LZA-relevante Kriterien

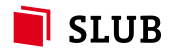

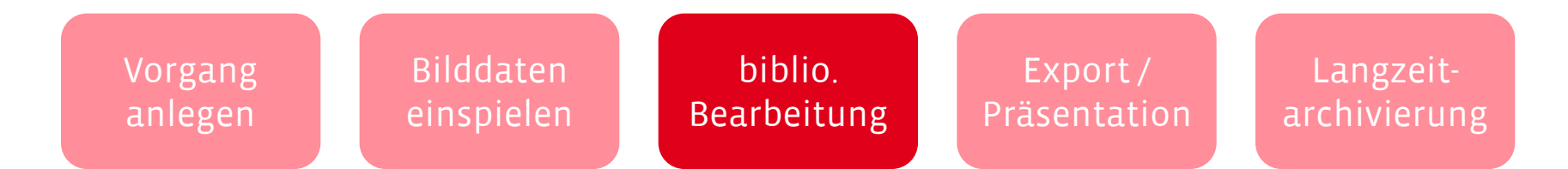

- webbasierte Bedienoberfläche -> keine spezielle Arbeitsplatz-Software notwendig
- Steuerung des arbeitsteiligen, seriellen Prozessablaufs -> individuelle Workflowdefinition inkl. Teilautomatisierung möglich -> siehe TOP Erschließung und Strukturierung von Digitalisaten
- granulares Rechtemanagement

-> Zugriff nur auf Vorgänge des eigenen Projekts und im korrekten Status

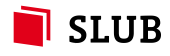

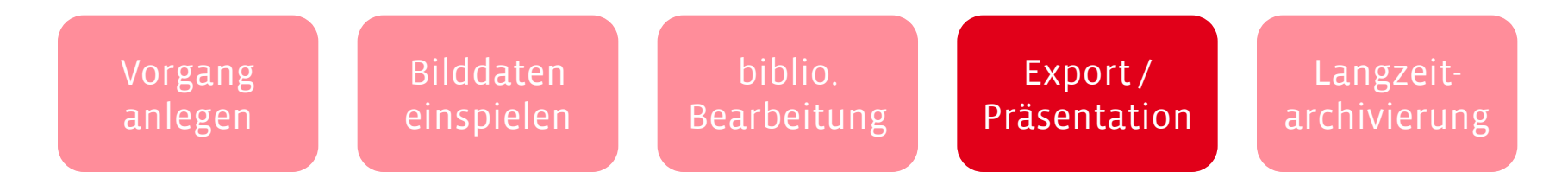

- automatische Bildprozessierung zur Veröffentlichung -> Erzeugung webfähiger Bildderivate (JPG) und Downloads (PDF)
- Präsentation der Digitalisate in individuellen Kollektionen -> Gesamtschau auf LDP und Kennzeichnung der Provenienz
- Veröffentlichung über standardisierte Schnittstellen -> METS/MODS via OAI-PMH als Standard der DFG und DDB -> Epicur via OAI-PMH als Standard der DNB zur Registrierung von URN

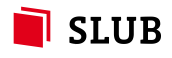

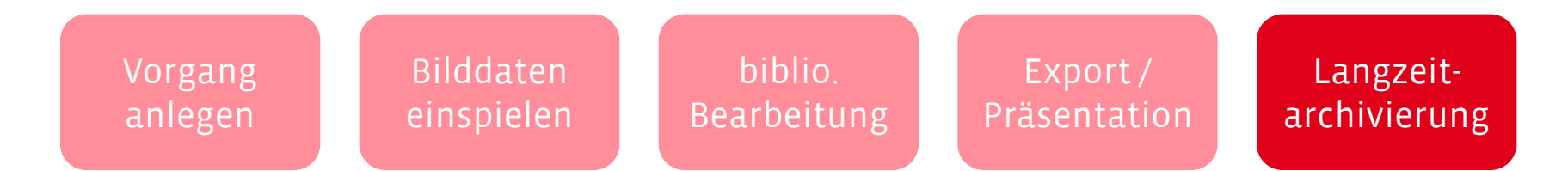

- automatische Übergabe aller Vorgangsdaten an die LZA -> erneute Validierung der Bild- und Metadaten
- siehe TOP Digitale Langzeitarchivierung

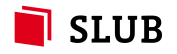

### **Digitales Workflowmanagement** Was müssen Sie tun?

- Die Arbeit mit Goobi erfolgt ausschließlich webbasiert über einen normalen Browser
	- -> Arbeitsplatz mit Internetzugang
	- -> installierter Browser (Chrome, Firefox, …)
	- -> Freigabe für ausgehenden Traffic auf Ports 80 und 443
- Das Einspielen von Bilddaten geschieht über ein auf dem Scan-PC eingebundenes Netzlaufwerk
	- -> Scan-PC mit Internetzugang (möglichst breitbandig)
	- -> Einbindung eines Samba/CIFS-Netzlaufwerks
	- -> Freigabe für ausgehenden Traffic auf Ports 139 und 445
	- -> Erzeugung einer Prüfsummendatei

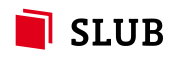

#### **Digitales Workflowmanagement** Vielen Dank!

#### Vielen Dank für Ihre Aufmerksamkeit!

Kontakt:

#### Sebastian Meyer <sebastian.meyer@slub-dresden.de>

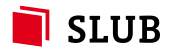